## Automate yourself out of a job

MRG 2nd October 2019

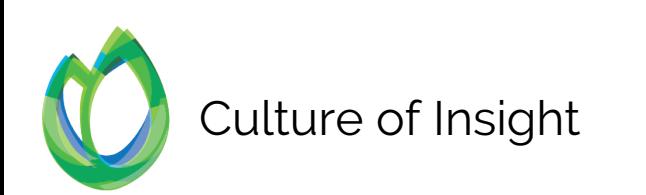

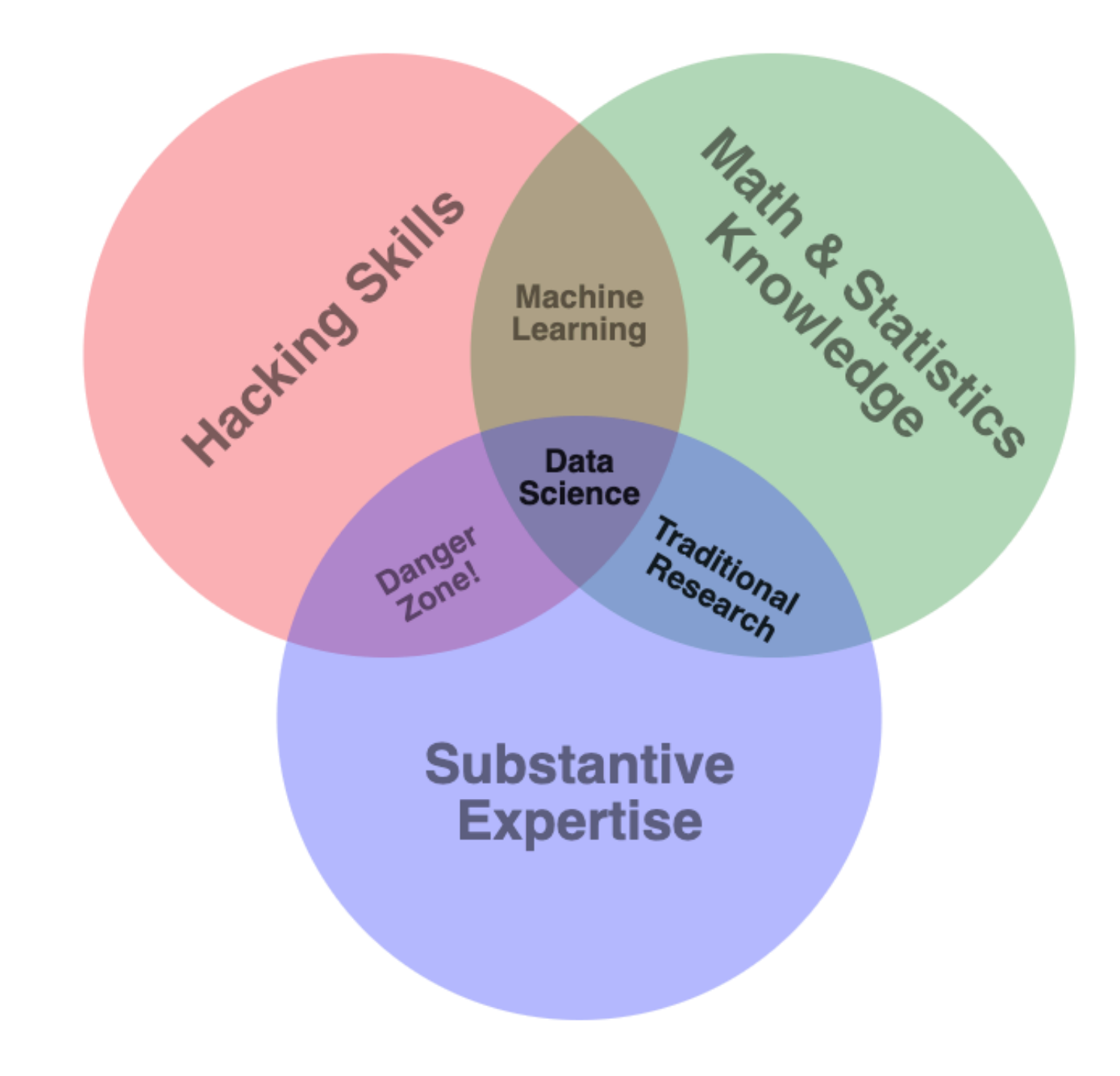

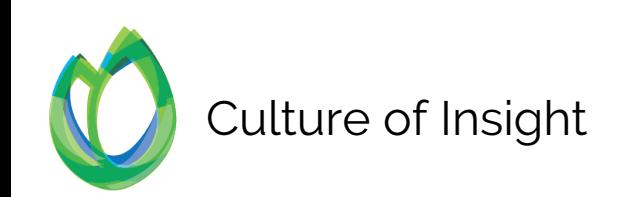

#### Kantar Reputation Study

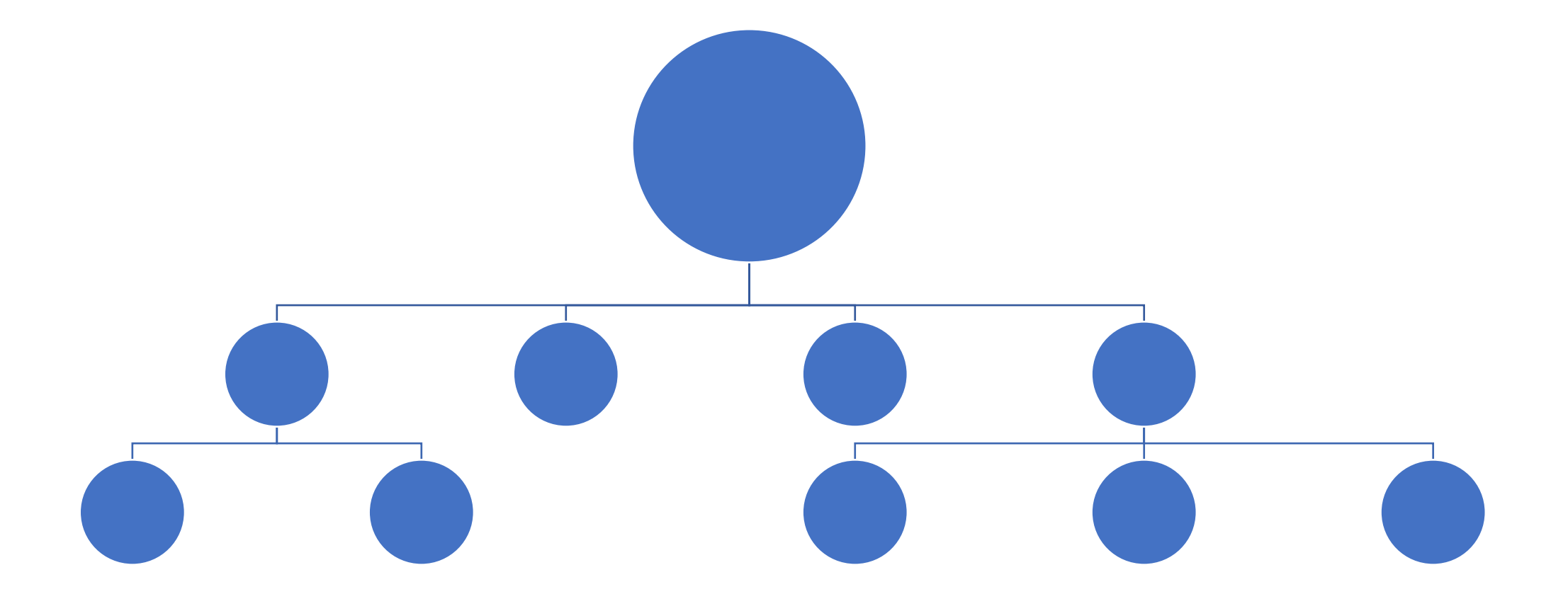

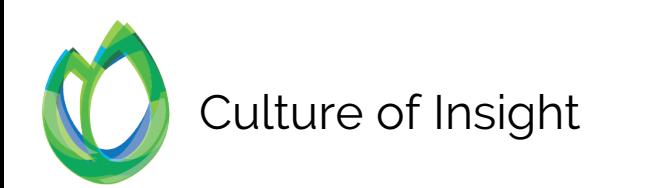

#### Kantar Reputation Study

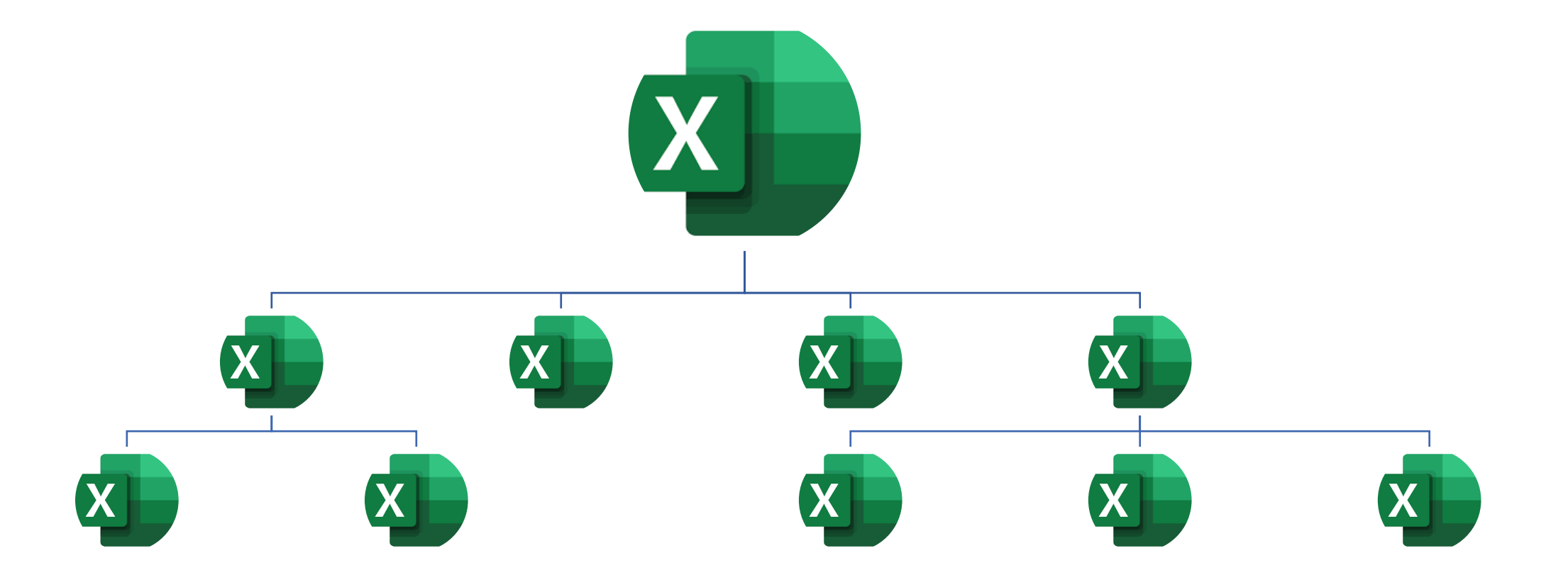

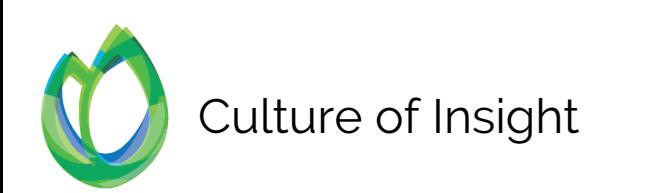

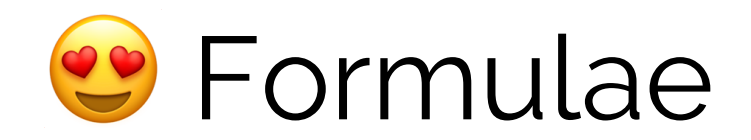

#### =([@[BrandX Media Sentiment

RA]]\*VLOOKUP("Media",Weightings,MATCH("BrandX",Weightings[#Headers],0),FALSE))+([@[BrandX Analyst Score]]\*VLOOKUP("Analysts",Weightings,MATCH("BrandX",Weightings[#Headers],0),FALSE))+([@[BrandX P/B-1]]\*VLOOKUP("Market/ Investors",Weightings,MATCH("BrandX",Weightings[#Headers],0),FALSE))+([@[BrandX Customer Score]]\*VLOOKUP("Customers",Weightings,MATCH("BrandX",Weightings[#Headers],0),FALSE))+([@[BrandX Public Survey]]\*VLOOKUP("Public",Weightings,MATCH("BrandX",Weightings[#Headers],0),FALSE))+([@[BrandX MP]]\*VLOOKUP("Politicians",Weightings,MATCH("BrandX",Weightings[#Headers],0),FALSE))+([@[BrandX Regulator]]\*VLOOKUP("Regulatory",Weightings,MATCH("BrandX",Weightings[#Headers],0),FALSE))+([@[BrandX Journalist]]\*VLOOKUP("Journalists",Weightings,MATCH("BrandX",Weightings[#Headers],0),FALSE))+([@[BrandX Employee]]\*VLOOKUP("Employees",Weightings,MATCH("BrandX",Weightings[#Headers],0),FALSE))

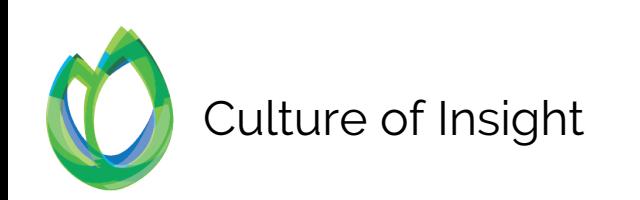

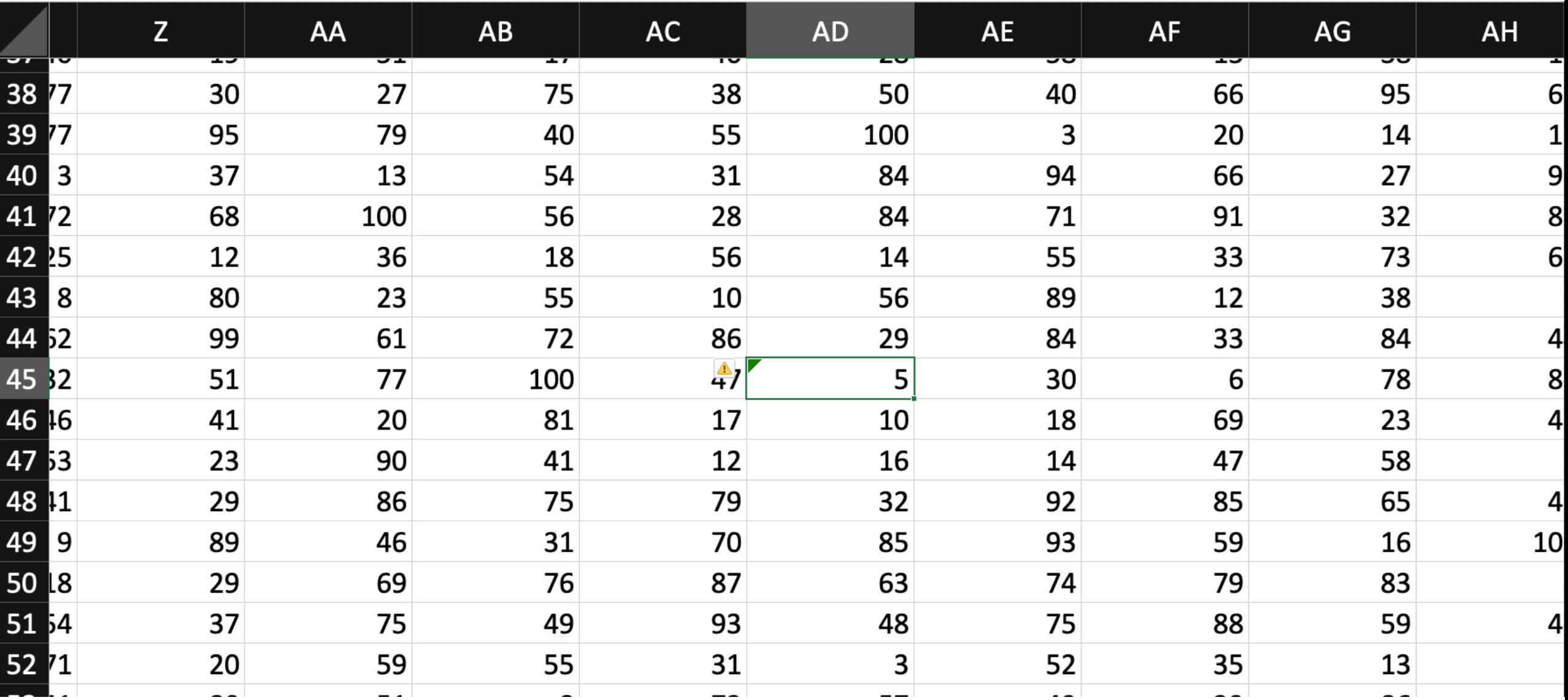

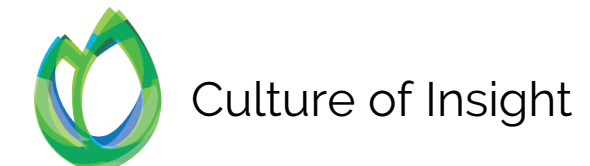

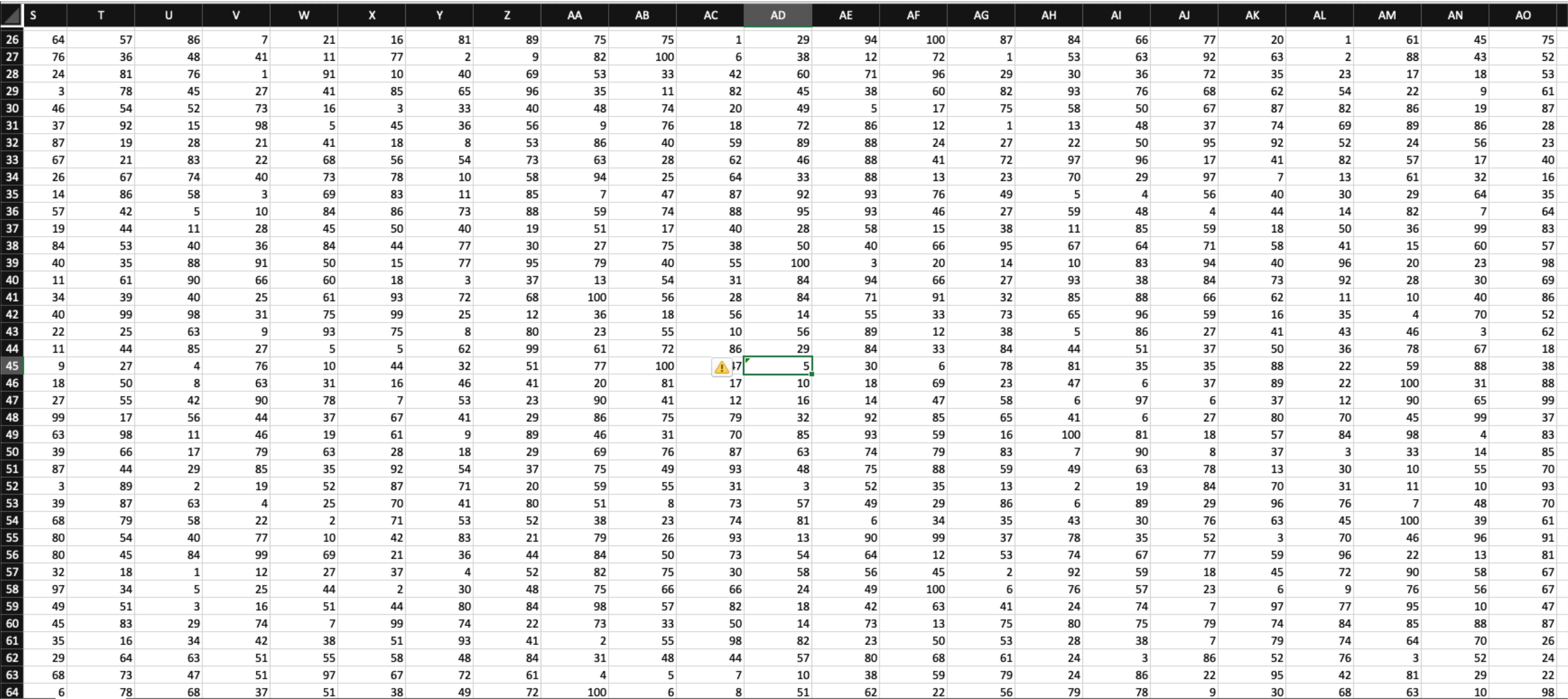

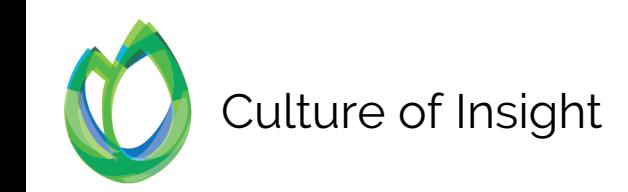

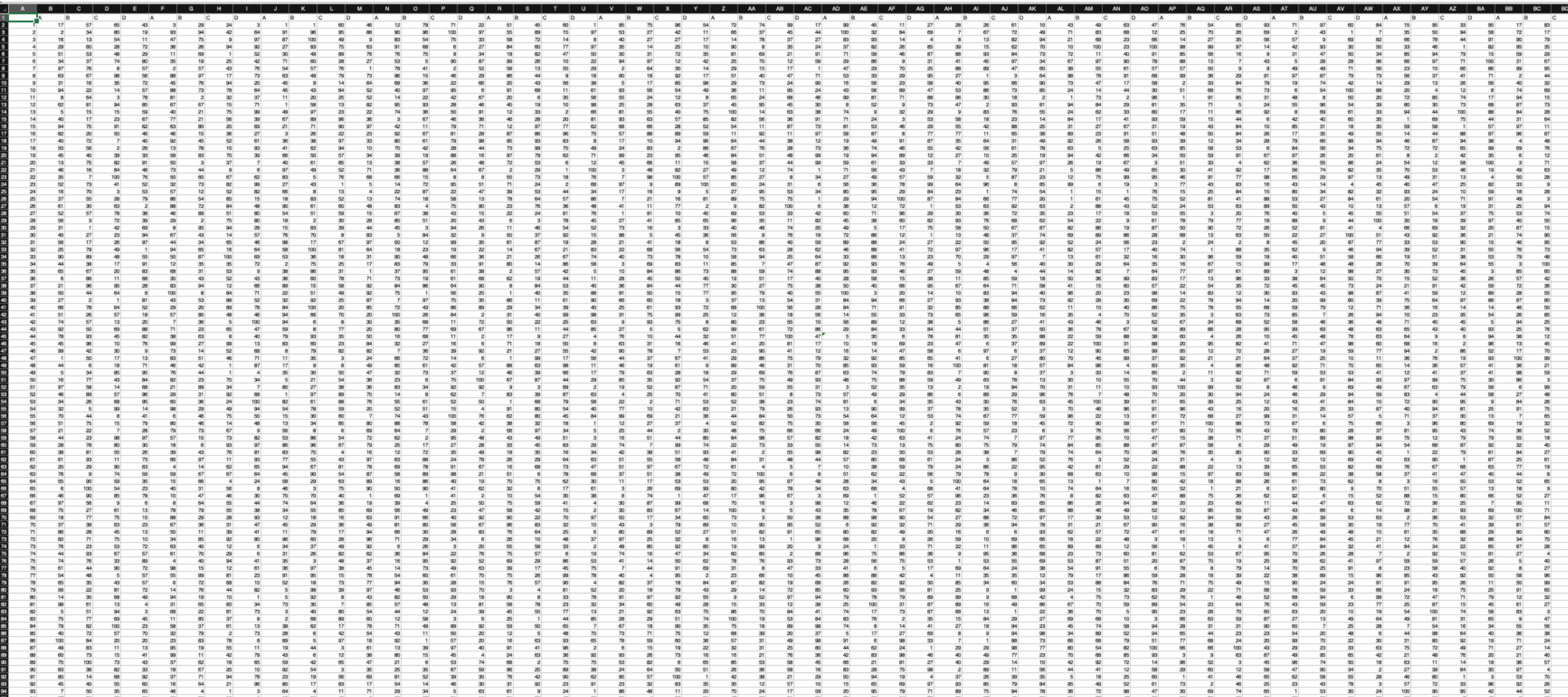

Culture of Insight

#### $\bullet$  $\bullet$

Your PC ran into a problem and needs to restart. We're just collecting some error info, and then we'll restart for you.

#### 20% complete

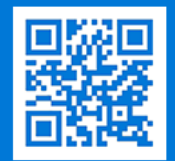

For more information about this issue and possible fixes, visit https://www.windows.com/stopcode

If you call a support person, give them this info: Stop code: CRITICAL PROCESS DIED

### Tread carefully…

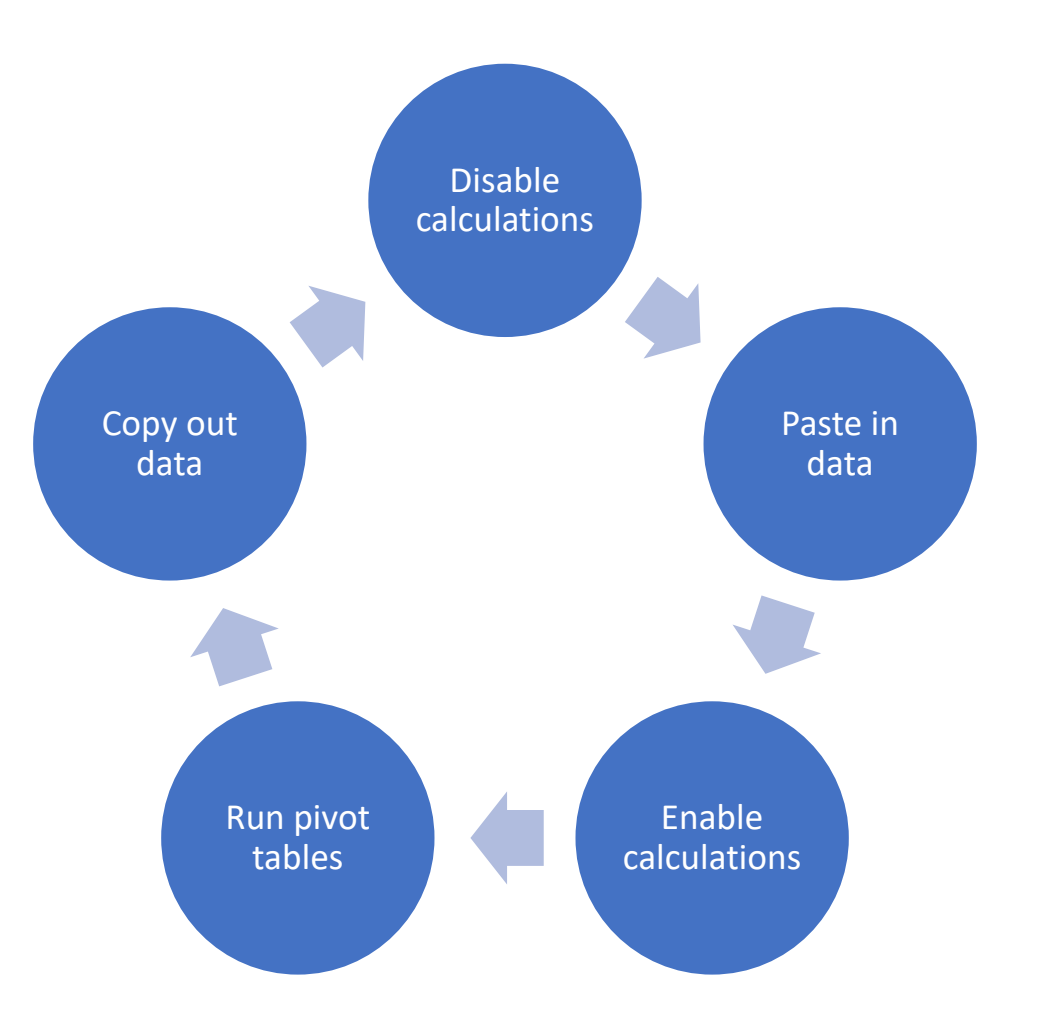

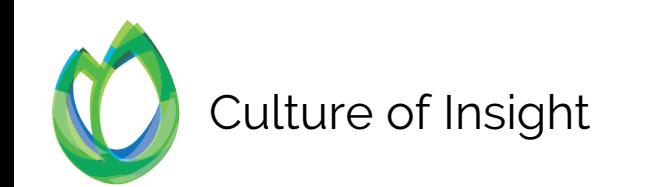

#### Excel still has its place

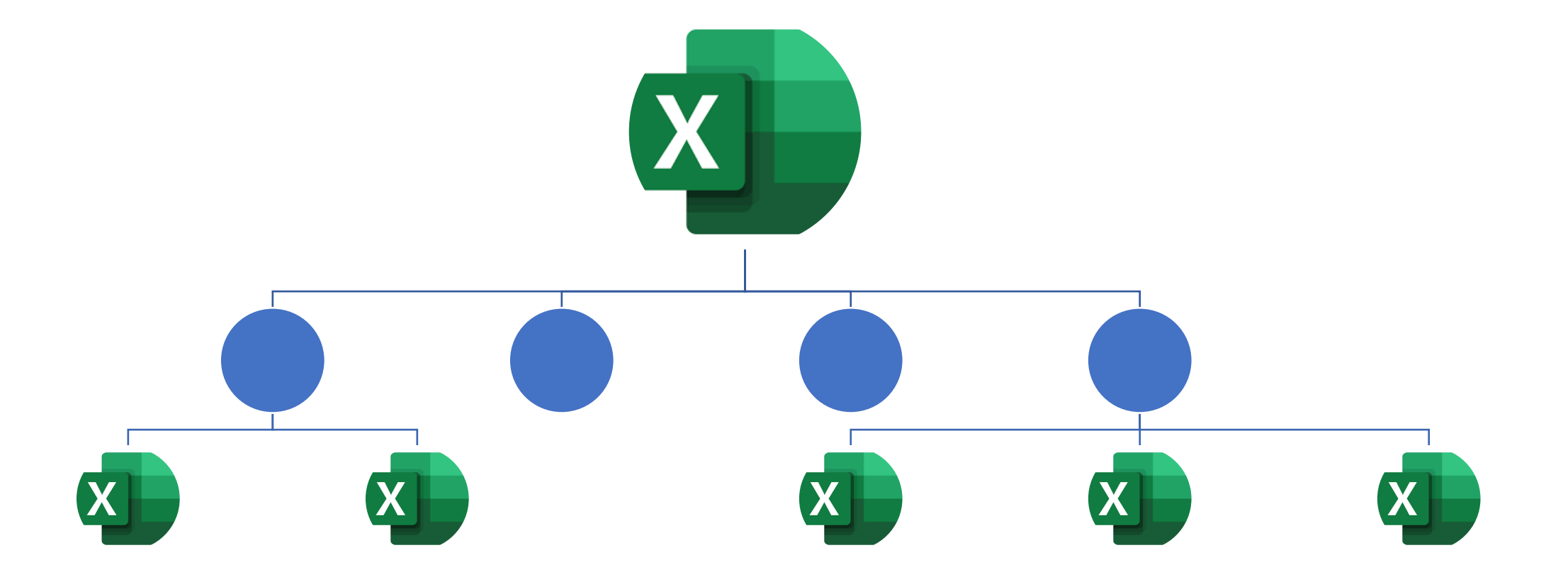

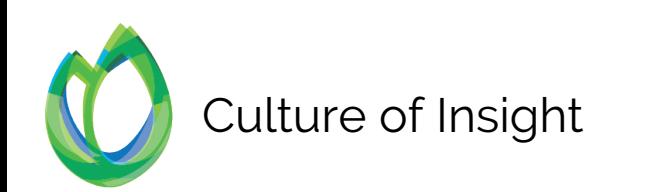

#### Data processing with R

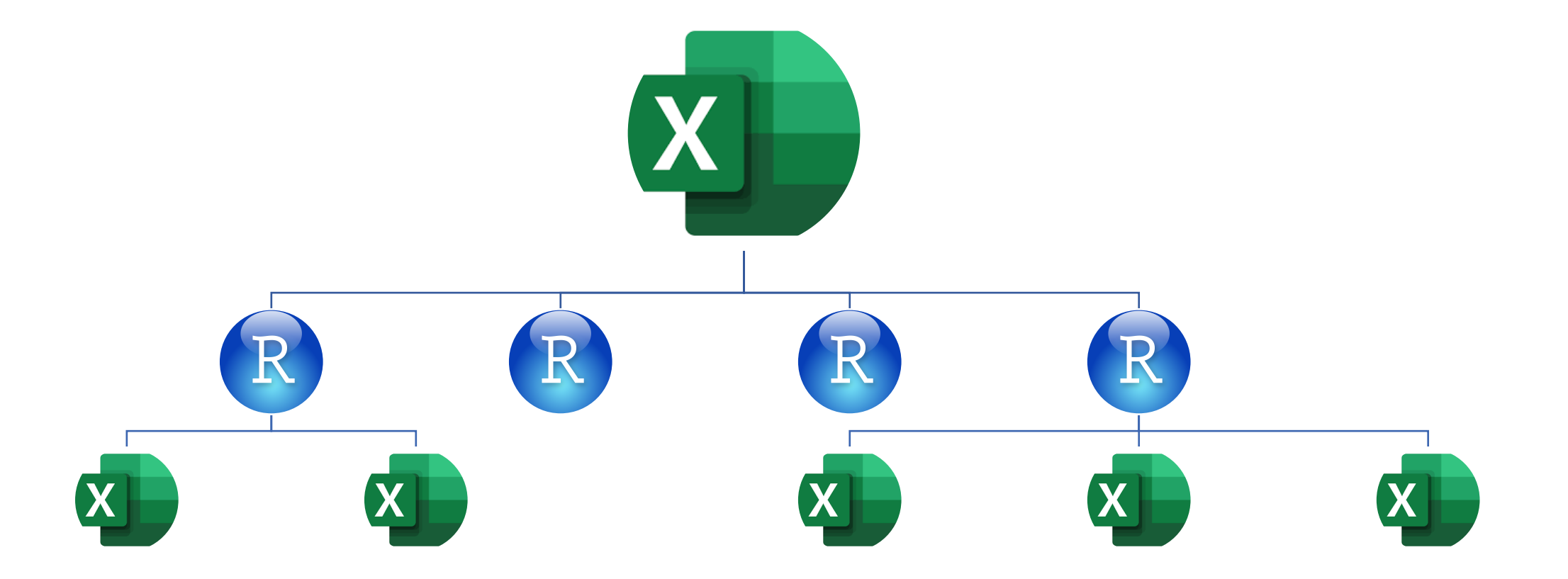

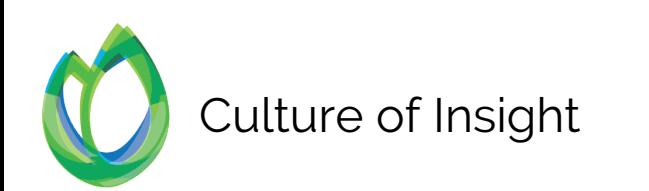

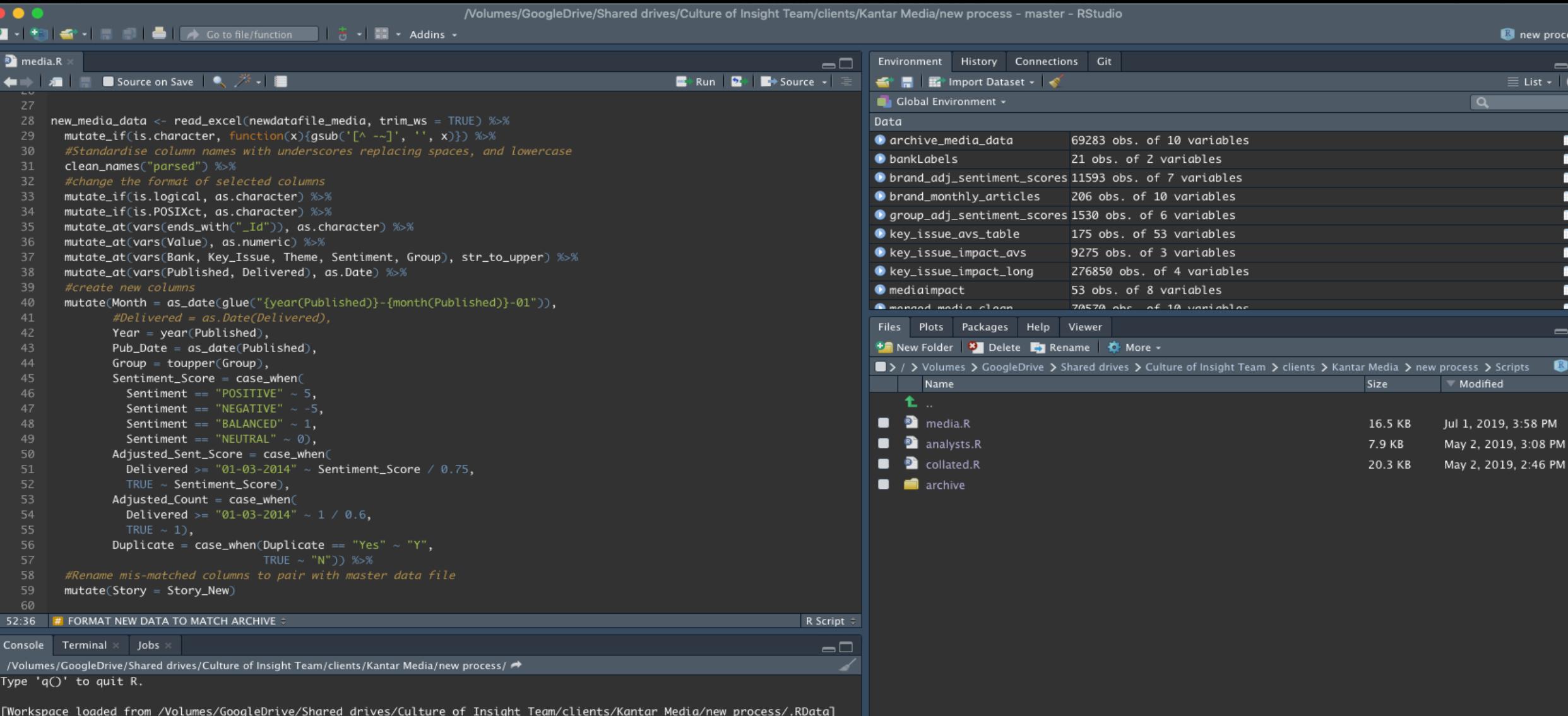

 $\mathbf{c}$ 

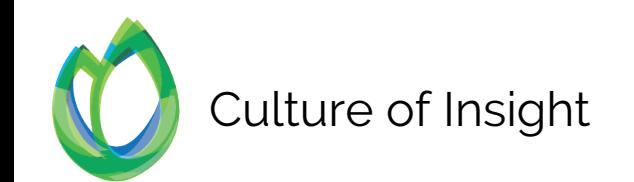

# Saved 3 days per month

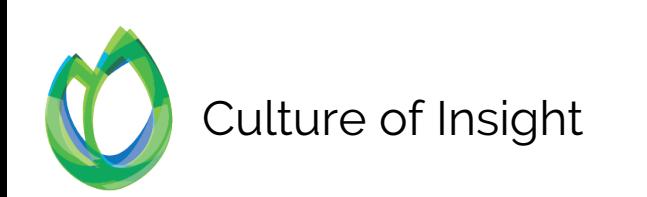

## Increased reporting abilities

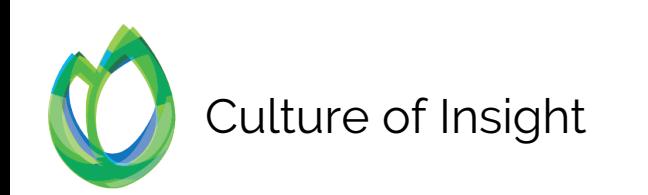

### Eliminated processing errors

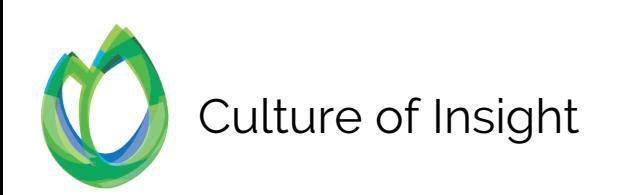

### No disruption to workflow

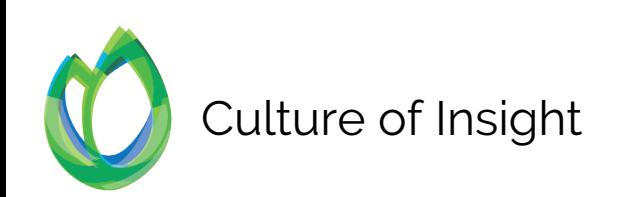

## Future-proofed the project

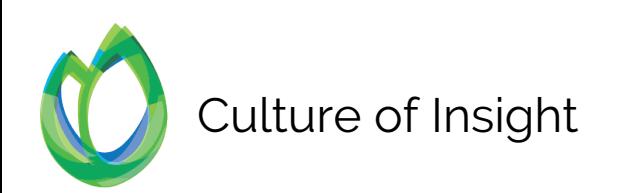

## Re-used code for other clients

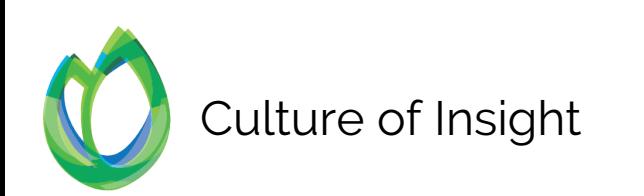

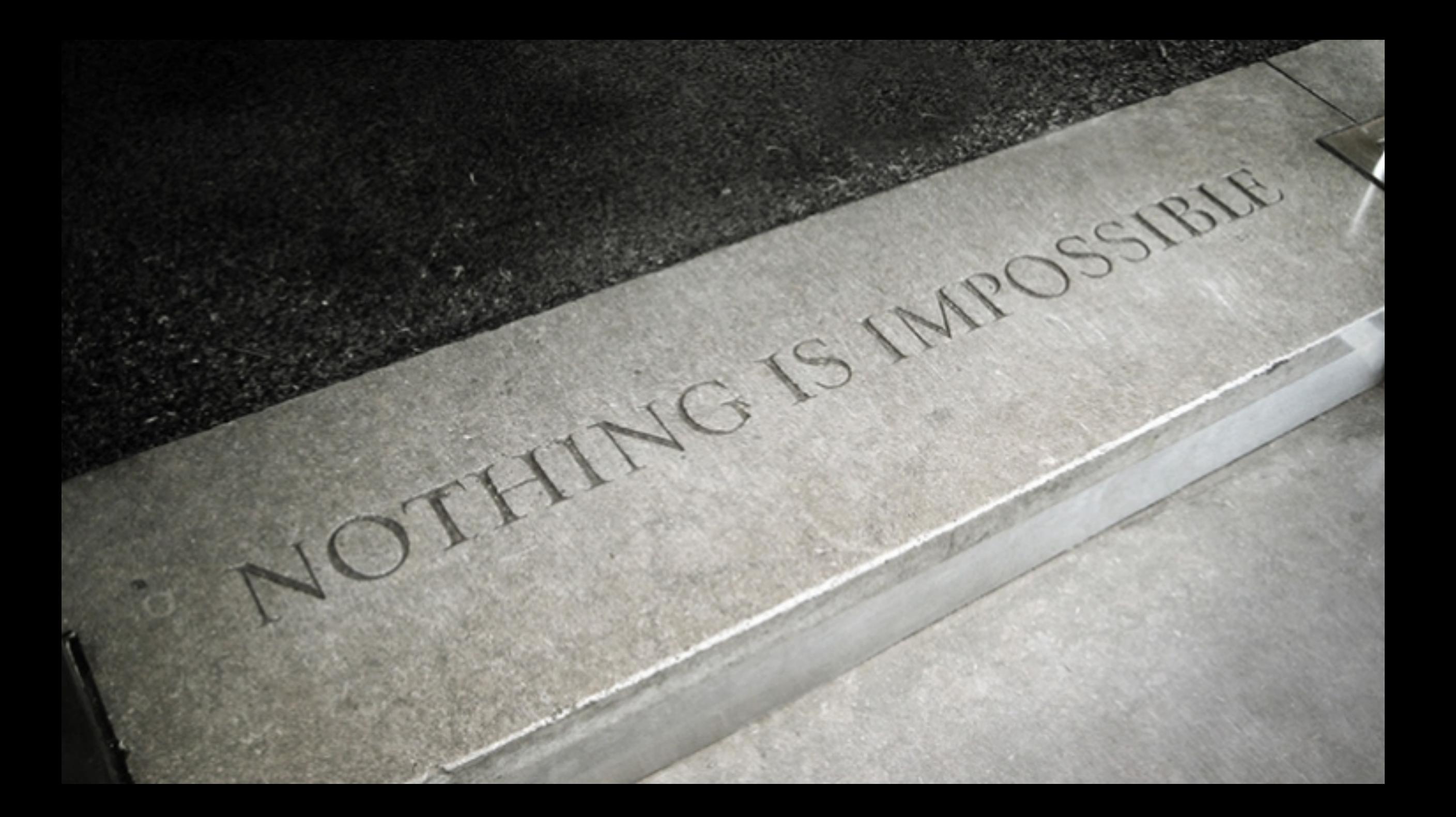

# You can learn code more easily than you think

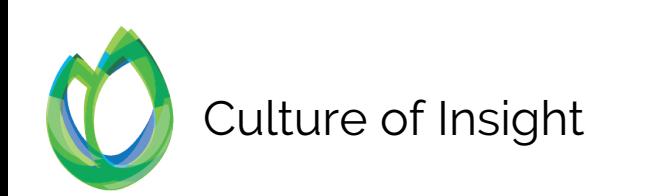

## Code makes data tasks more accurate and saves time

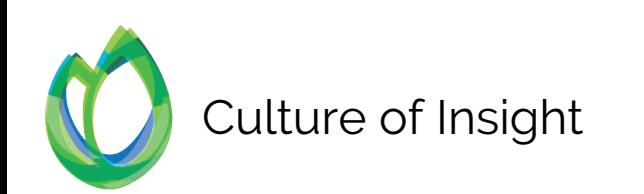

## Code lets you automate and repeat

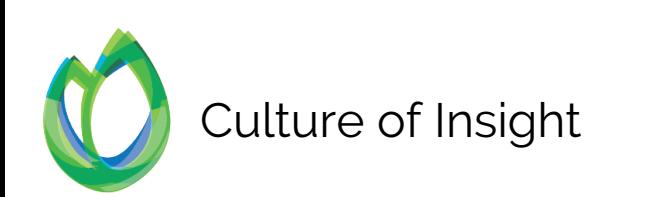

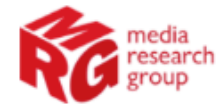

 $\mathcal{P}$ 

#### R programming language training ), b.fm

**Book now** 

Due to popular demand we are laying on another training course designed for Market Research teams in Data Cleaning, Manipulation and Reporting, using the R programming language.

- Date: Wednesday 30th November 2019
- Time: 9:30am 4:30pm
- Venue: Telmar Communications, 43/45 Dorset Street, London W1U 7NA

#### Why?

Market Research and Insight teams are under pressure to work faster and more accurately, with ever bigger datasets. Too much time and resource is spent on slow and error-prone processes in Excel, when free, efficient and high-powered alternatives are available.

June 27th 9:30am - 4:30pm **Telmar Communications** 43/45 Dorset Street, London, W1U 7NA

View map

#### Contact

Alex Maddox